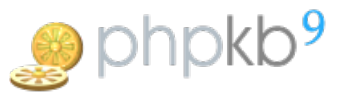

# Features of WYSIWYG editor

#### **■ 161 © Gurjeet Kaur ■ Sat, Mar 30, 2019 ■ Article [WYSIWYG](https://www.knowledgebase-script.com/kb/category/user-manual/admin-control-panel/articles/article-wysiwyg-editor/32/) Editor**

 $\circledcirc$  3689  $\circledcirc$  0

PHPKB knowledge base software provides a powerful**WYSIWYG editor** with supported features to format your content just like MS-Word. Articles and News can be created using WYSIWYG editor in the knowledge base. This editor is more stable, user-friendly and feature-rich as compared to other editors. Apart from the default formatting features of WYSIWYG editor, we have implemented some custom features to make content authoring experience even better.

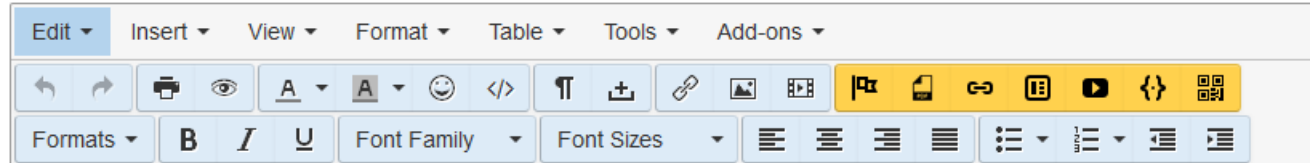

Features of WYSIWYG editor are classified into two parts:

# **Menu**

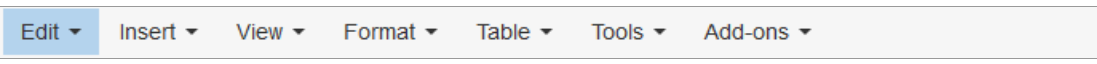

- 1. **Edit:** The drop-down list includes undo, redo, cut, copy, paste and more.
- 2. **Insert:** You can insert video, image, link, date/time, special characters and more using this feature.
- 3. **View:** You can show invisible characters (enter, tab, etc) or block, preview article, display full screen etc.
- 4. **Format:** With this, you can format text as bold, italic, underlined, strikethrough, superscript, subscript, etc.
- 5. **Table:** You can insert a table by specifying the number of columns and rows.
- 6. **Tools:** This includes HTML source code of content of the article.
- 7. **Add-ons:** You can insert objects, PDF files, article templates, youtube video, link articles, create QR Code etc.

## **Toolbar**

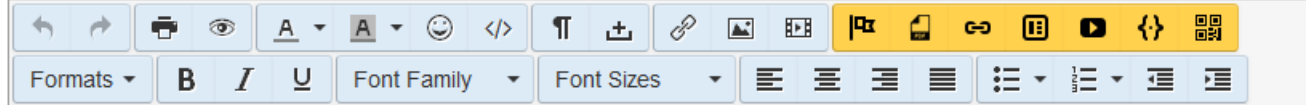

A toolbar is a place where you can find most of the editor features. Each feature can be activated through a widget like a button or a list box. These features are grouped together and each group is separated from one another using enclosed tabs. Refer table displayed below for the description of these features.

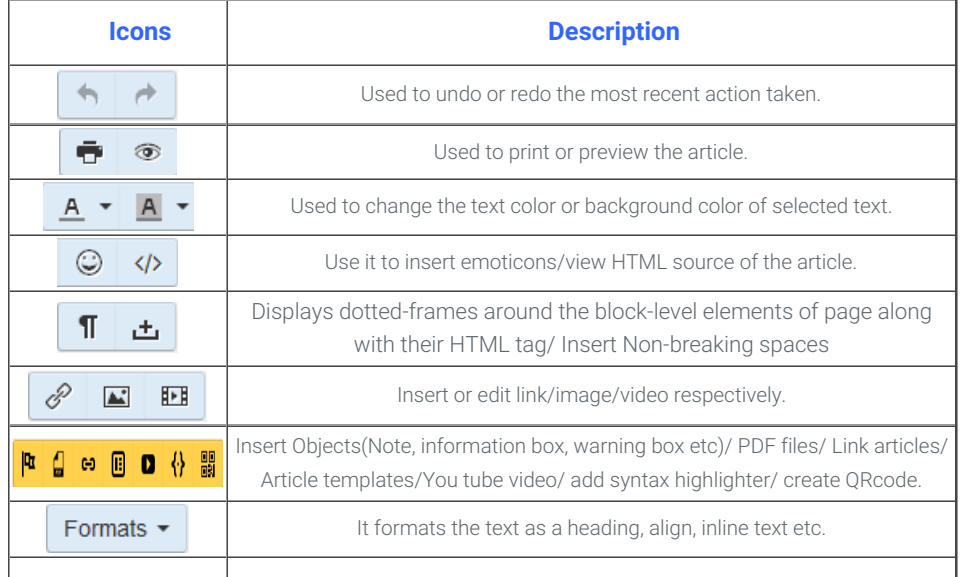

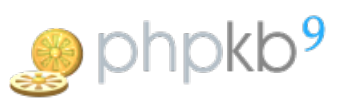

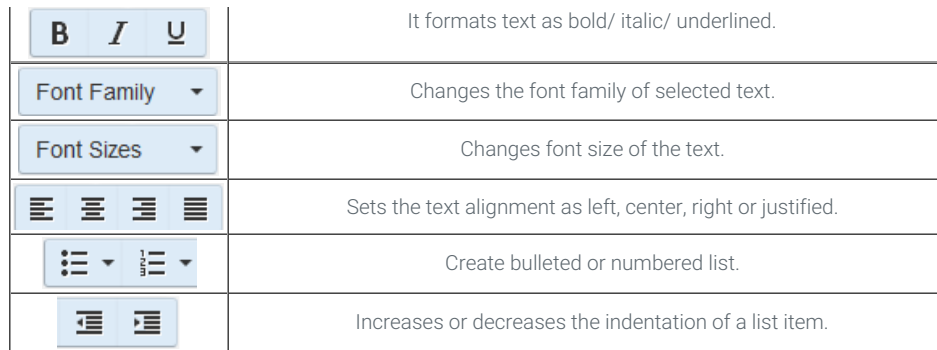

## **Custom Fields**

**Applicable To:** Standard Edition, Standard (Multi-Language) Edition, Enterprise Edition (MySQL), Enterprise Multi-Language Edition (MySQL), Enterprise Edition (SQL Server), Enterprise Multi-Language Edition (SQL Server)

Online URL: <https://www.knowledgebase-script.com/kb/article/features-of-wysiwyg-editor-161.html>